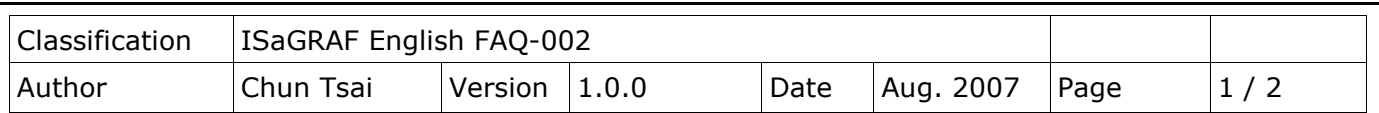

## **How to search I/O boards and declare variables automatically for I-8xx7?**

Before you can use Auto-scan I/O utility, make sure the "ICP DAS Utilities For ISaGRAF" has been installed. (please refer to section 1.2 of ISaGRAF user's mamual)

## **What is Auto-scan I/O :**

It's a tool for ISaGRAF to easily configure your I/O connection and automatically declare variables for each I/O channel in I-8xx7 and WinCon-8xx7 PACs. (**I-7188EG/XG doesn't support Auto-scan I/O**)

## **How to use ?**

A. Open your ISaGRAF program.

B. Click on "Tools/ICP DAS/Auto-scan I/O" to run Auto-scan.

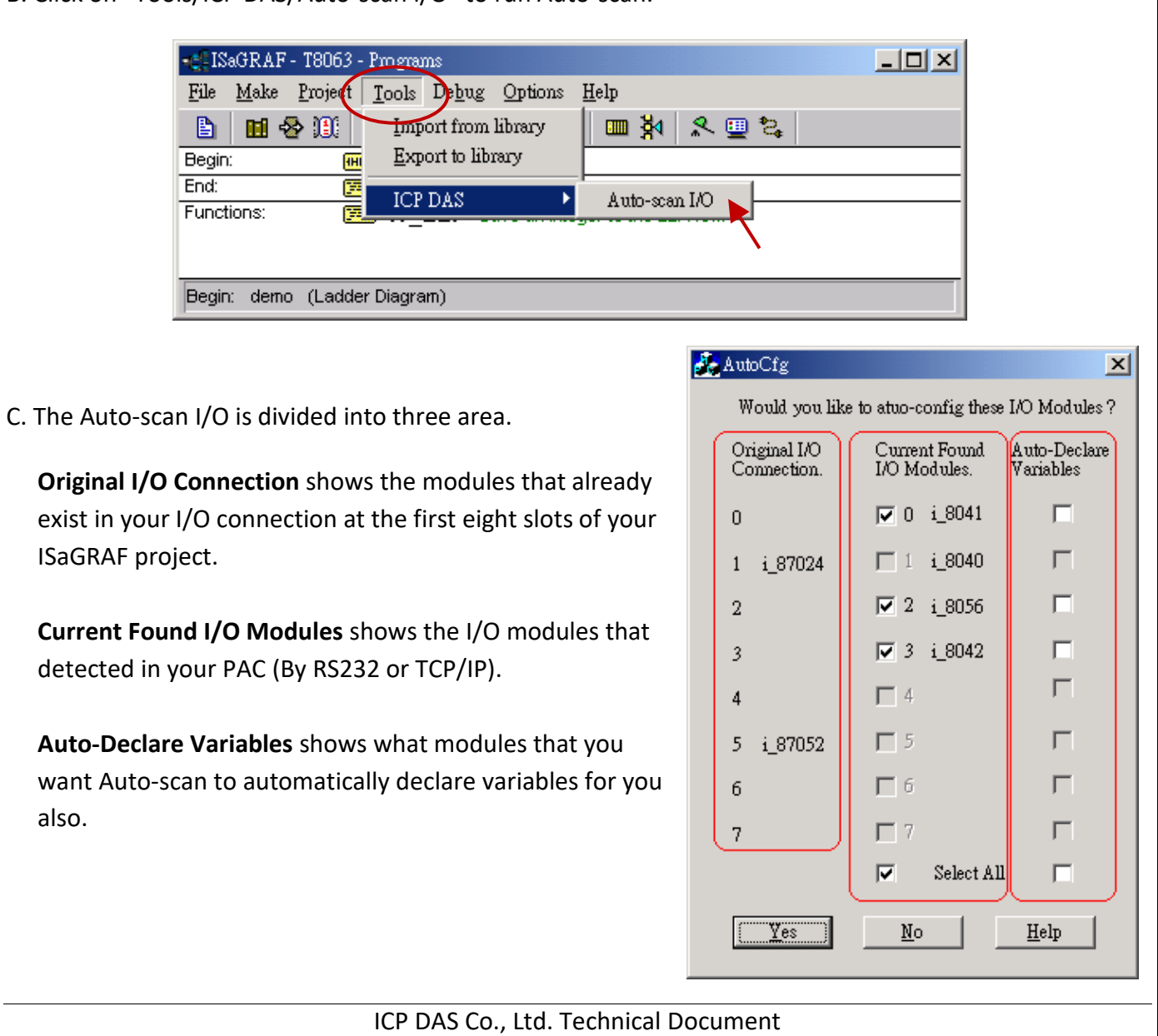

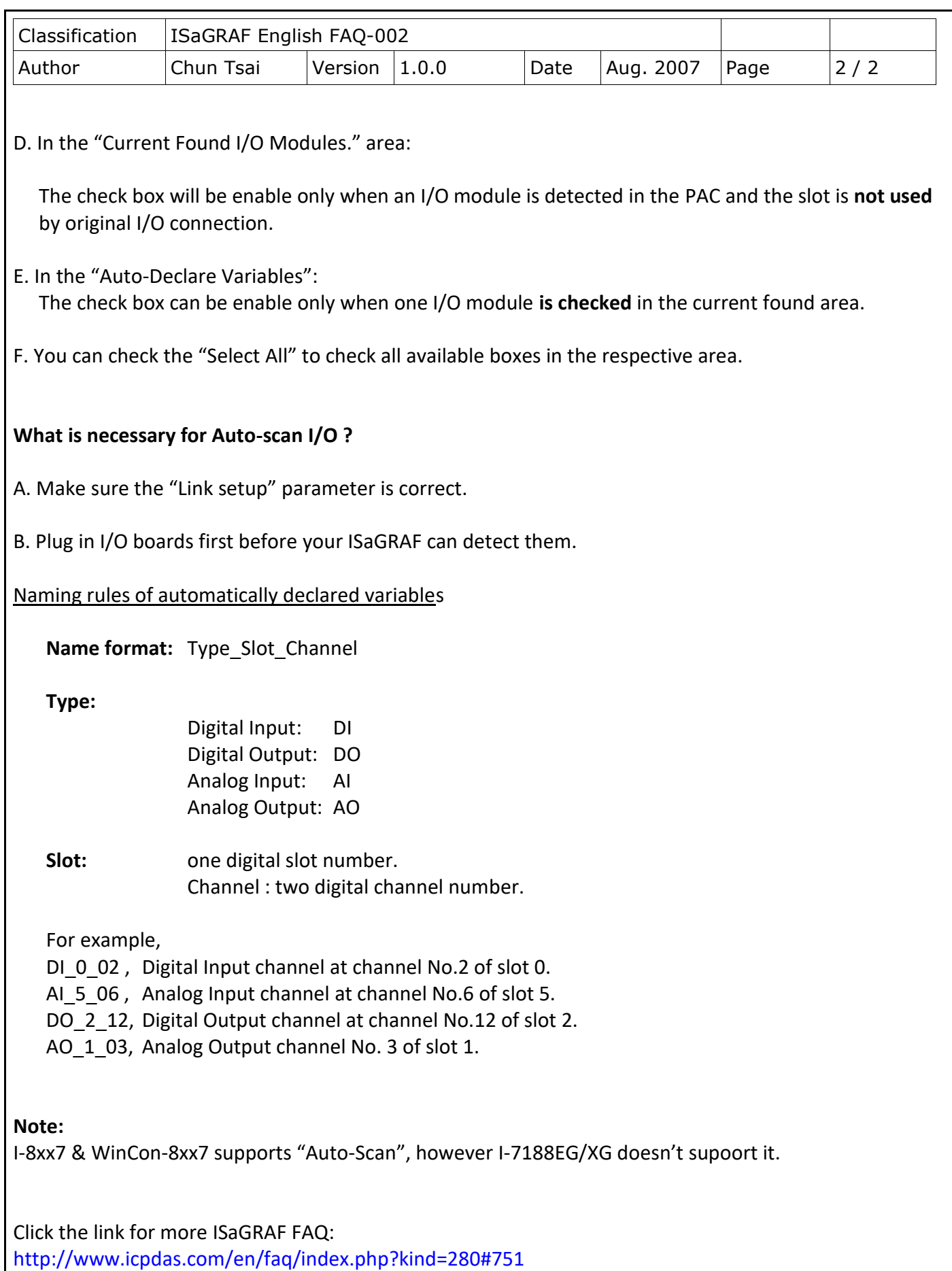

ICP DAS Co., Ltd. Technical Document